### POURCENTAGES

## **I. A QUOI SERVENT LES POURCENTAGES ?**

On utilise les pourcentages dans deux situations différentes.

• Soit pour exprimer le rapport d'une partie à un tout :

Exemple : 60 % des élèves de la classe habitent à Sens.

• Soit pour exprimer une évolution :

Exemple : Cette année, il y a 10 % d'élèves en plus dans la classe par rapport à l'an dernier.

# **II. PART EN POURCENTAGE**

## **1) Définition**

Soit E un ensemble et A une partie de E.

La part en pourcentage de A dans E est t% signifie que, si l'effectif de l'ensemble E est ramené à une valeur de 100, alors l'effectif de la partie A vaut t. On a l'égalité :

effectif de A  $=$  t  $\overline{\text{effectif de E}}$  =  $\frac{100}{100}$ 

#### **Exemple :**

Dans un ensemble de 35 personnes, 14 sont anglaises. On peut interpréter cette information sous deux formes :

Diagramme ensembliste :

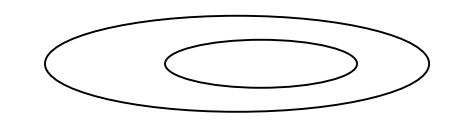

Tableau de proportionnalité :

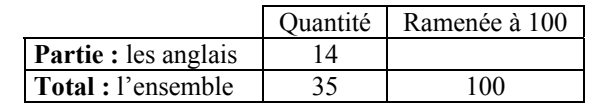

La part d'anglais est donc :

• en pourcentage :  $40\%$ 

• en fraction 
$$
\frac{14}{35} = \frac{2}{5}
$$

• en écriture décimale : 0,4

#### Remarques :

- Une part s'exprime en pourcentage (le plus souvent), en fraction ou en écriture décimale.
- Comme la partie est plus petite que le total, une part est toujours inférieure à 1 ou à 100%.

## **2) Trois exemples types**

• Dans un bus de 68 passagers, il y a 56% de filles. Quel est le nombre, noté f, de filles ?

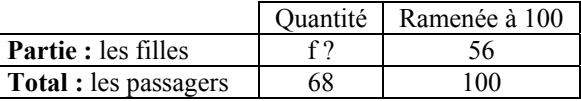

$$
\frac{f}{68} = \frac{56}{100} \text{ done } f = \frac{68 \times 56}{100} = \frac{3808}{100} \approx 38
$$
  
Il y a 38 fills dans ce bus.

**Remarque : pour prendre t % d'un nombre, il suffit de le multiplier par**  $\frac{t}{100}$ 

56% de 68 signifie : 
$$
\frac{56}{100} \times 68 = 0,56 \times 68 = 38
$$

• Dans une classe, il y a 15 garçons et ils représentent 60% des élèves. Quel est le nombre n d'élèves dans cette classe ?

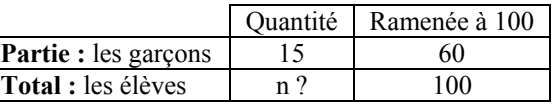

$$
\frac{15}{n} = \frac{60}{100}
$$
 donc  $n = \frac{15 \times 100}{60} = 25$ 

Il y a 25 élèves dans la classe.

• Il y a 35 élèves dans une classe dont 19 filles. Quel est le pourcentage de filles parmi les élèves de la classe ?

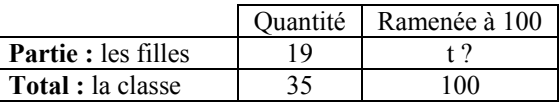

$$
\frac{19}{35} = \frac{t}{100}
$$
 donc t = 19 ×  $\frac{100}{35}$  ≈ 0,5429 soit 54,29 %

Donc le pourcentage de filles dans la classe, à 0,1 % près, est 54,3 %.

### **3) Pourcentage de pourcentage**

#### **Théorie**

Soit E l'ensemble de référence, A une partie de E et B une partie de A. Si la part en pourcentage de A dans E est x % et la part en pourcentage de B dans A est de y % alors la part en pourcentage de B dans E est y % de x % que l'on calcule en faisant une multiplication.

Remarque : Dans les calculs , utiliser l'écriture décimale des pourcentages.

#### **Exemple :**

Dans un certain collège, 63% des élèves viennent à pied et 21 % des élèves venant à pied sont en sixième. Quel pourcentage des élèves du collège représentent les élèves de sixième venant à pied ?

On prend 21 % de 63 % des élèves :

 $\frac{21}{100} \times \frac{63}{100} = 0,21 \times 0,63 = 0,1323$ 

Les sixièmes venant à pied représentent donc 13,23% des élèves du collèges. A 1 % près, la réponse est 13 %.

# **IV. POURCENTAGE D'EVOLUTION**

## **1) Coefficient multiplicatif**

Lorsqu'une quantité passe de la valeur A à la valeur A', on appelle **coefficient multiplicatif** le nombre  $\frac{A'}{A}$  souvent désigné par CM.

Si A est augmenté de t % alors A' = A + A  $\times \frac{t}{100}$  = A ( 1 +  $\frac{t}{100}$ ) donc CM= 1 +  $\frac{t}{100}$ Si A est diminué de t % alors A' = A – A  $\times \frac{t}{100}$  = A ( 1 –  $\frac{t}{100}$ ) donc CM= 1 –  $\frac{t}{100}$ 

#### **Conclusion :**

Augmenté A de t % c'est multiplier A par CM =  $1 + \frac{t}{100}$ Diminuer A de t % c'est multiplier A par CM =  $1 - \frac{t}{100}$ 

#### **Exemples :**

Un vêtement coûte 150  $\epsilon$  et augmente de 20 %. Quel est son nouveau prix ? CM =  $1 + \frac{20}{100}$  =  $1 + 0,20$  = 1,20 donc le nouveau prix est de 150 × 1,20 = 180 € Pour les soldes, le vendeur accorde 20 % de remise. Quel est son nouveau prix ?

$$
CM = 1 - \frac{20}{100} = 1 - 0,20 = 0,8.
$$
 Le nouveau prix est de 180 × 0,8 = 144 €

## **2) Calculer un pourcentage d'évolution**

Connaissant la valeur initiale et la valeur finale d'une quantité, on déduit que  $CM = \frac{valueur \text{ final}}{valueir \text{ initial}}$ , et on déduit le pourcentage d'évolution.

Si CM > 1, il s'agit d'une augmentation et l'écriture décimale du pourcentage  $d'$ augmentation est  $CM - 1$ .

Si CM < 1, il s'agit d'une diminution et l'écriture décimale du pourcentage de diminution est  $CM - 1$ .

#### **Exemple :**

Si valeur initiale = 160 et valeur finale = 200 alors CM =  $\frac{200}{160}$  = 1,25.

 $1,25 - 1 = 0,25$ ; On en déduit que le pourcentage d'augmentation est de 25 %.

Si valeur initiale = 180 et valeur finale = 150 alors CM =  $\frac{150}{180} \approx 0.833$ .  $1 - 0.833 = 0.167$ ; On en déduit que le pourcentage de diminution est d'environ 16,7 %.